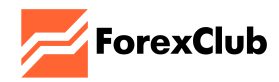

Последнее обновление: 21.02.2024

# **Регламент торговых операций**

FOREX CLUB INTERNATIONAL LLC

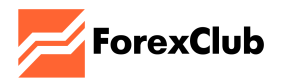

## **ОГЛАВЛЕНИЕ:**

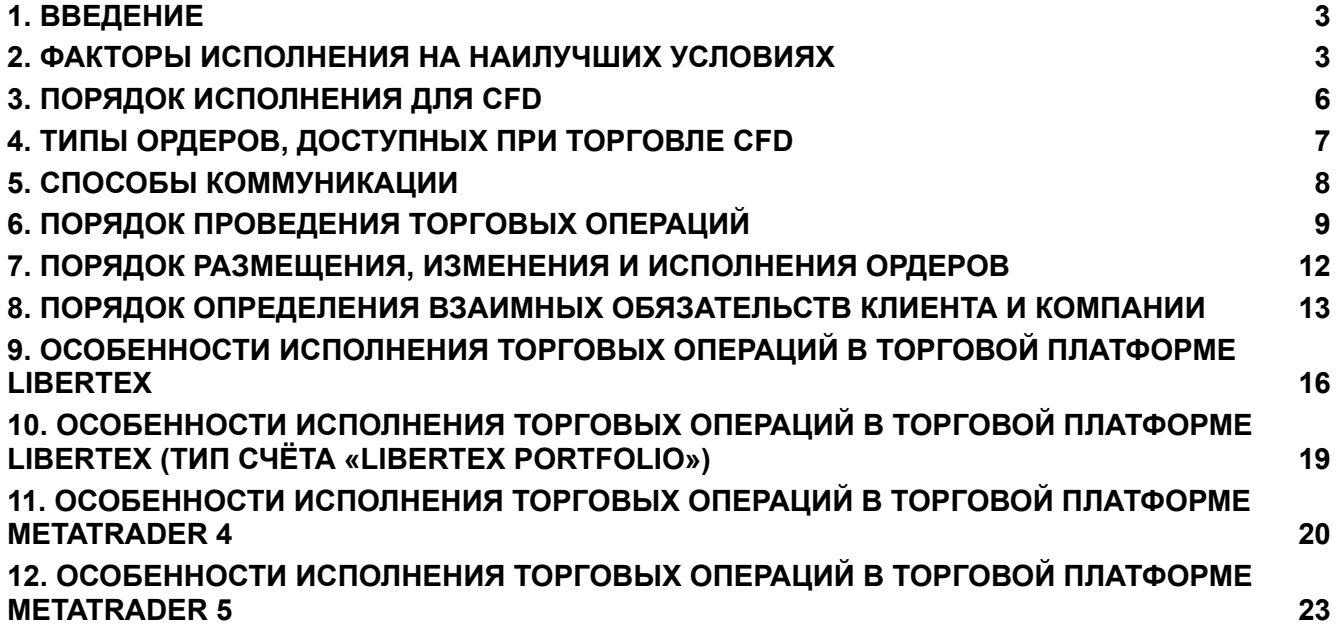

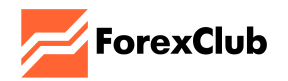

## <span id="page-2-0"></span>**1. ВВЕДЕНИЕ**

- **1.1.** Настоящий Регламент торговых операций («Регламент») предоставляется вам вместе с Клиентским соглашением компании FOREX CLUB INTERNATIONAL LLC («мы», «нас» – в зависимости от контекста) и содержат более подробную информацию о наших услугах и действиях, которые вы можете осуществлять с нами.
- **1.2.** Соглашаясь с условиями нашего Клиентского соглашения, вы также соглашаетесь с условиями настоящего Регламента, которые являются частью Клиентского соглашения.
- **1.3.** Открывая Торговый счёт в Компании, Клиент соглашается с тем, что его Ордера будут исполняться вне Регулируемого рынка. Компания исполняет Ордера Клиента только в отношении Контрактов на разницу («CFD») на акции, товары, индексы, валютные пары (форекс), металлы и криптовалюты.

#### <span id="page-2-1"></span>**2. ФАКТОРЫ ИСПОЛНЕНИЯ НА НАИЛУЧШИХ УСЛОВИЯХ**

- **2.1.** Компания обязуется принимать все разумные меры для достижения наилучших результатов для своих Клиентов при получении, передаче и исполнении Ордеров Клиентов, а также для достижения наилучших результатов для Клиентов, принимая во внимание при работе с Ордерами Клиентов следующие факторы: цена, затраты, скорость исполнения, вероятность исполнения и расчётов, размер, влияние рынка или любой другой аспект, имеющий отношение к исполнению Ордера. Мы не считаем вышеуказанный список исчерпывающим, и порядок, в котором представлены вышеуказанные факторы, не является приоритетным.
	- **2.1.1. Цена**: Для любого конкретного CFD Компания обязуется предлагать цену, по которой Клиент сможет купить (открыть длинную позицию) или продать (открыть короткую позицию) данный CFD.

Котировки Компании для конкретного CFD рассчитываются на основе Цены покупки (Бид) и Цены продажи (Аск) соответствующего Базового актива, которые Компания получает из сторонних внешних источников (т. е. источников котировок). Котировки Компании можно найти на её Веб-сайте и/или Торговой платформе. Компания обновляет свои котировки так часто, как это позволяют делать технологические ограничения и ограничения каналов связи. Компания время от времени пересматривает свои сторонние внешние источники информации, чтобы гарантировать конкурентоспособность получаемых данных. Компания не будет предоставлять котировки вне времени работы Компании (см. раздел «Места исполнения» ниже). Таким образом, Клиент не сможет размещать Ордера в это время.

Если цена достигает установленного вами Ордера, например, Stop Loss/Limit Loss или Take Profit/Limit Profit, эти Ордера исполняются мгновенно. Однако, при определённых торговых условиях исполнение Ордеров (Stop Loss/Limit Loss, Take Profit/Limit Profit) по запрашиваемой Клиентом цене может оказаться невозможным. В этом случае Компания имеет право исполнить Ордер по первой доступной цене. Такая ситуация возможна, например, в периоды резких колебаний цен, если в течение одной торговой сессии цена повышается или понижается настолько, что, согласно правилам соответствующей биржи, торговля приостанавливается или ограничивается, или же это может происходить при открытии торговых сессий. Минимальные уровни для Ордеров Stop Loss/Limit Loss и/или Take Profit/Limit Profit для конкретного CFD указаны на Веб-сайте Компании.

**2.1.2. Затраты**: Для открытия позиции по некоторым типам CFD от Клиента может потребоваться уплата комиссионных или покрытие затрат на финансирование, размер которых указан на Веб-сайте Компании.

> Комиссии: Комиссии могут взиматься либо в виде процента от общей стоимости сделки, либо в виде фиксированных сумм.

> Затраты на финансирование: Если применяются затраты на финансирование, стоимость открытых позиций по некоторым типам CFD увеличивается или уменьшается на размер ежедневной платы «SWAP» в течение всего срока действия CFD (т. е. до закрытия позиции). Затраты на финансирование рассчитываются с учётом рыночных процентных ставок, которые могут меняться со временем. Подробная информация о применяемых ежедневных затратах на финансирование доступна на Веб-сайте Компании.

> Спреды для списка финансовых инструментов можно найти на Веб-сайте Компании и/или Платформах.

**2.1.3. Скорость исполнения**: Компания придаёт большое значение исполнению Ордеров Клиента и стремится предлагать высокую скорость исполнения с учётом ограничений технологии и каналов связи. Например, когда Клиенты используют беспроводное соединение, коммутируемое соединение или любое другое соединение, которое может быть причиной плохого подключения к Интернету, это может привести к нестабильной связи с Торговыми платформами Компании, в результате чего Клиент размещает свои Ордера с задержкой и, следовательно, Ордера исполняются по лучшей или худшей преобладающей цене, предложенной Компанией.

> Следует пояснить, что, когда Компания получает и передаёт Ордер Клиента на исполнение третьей стороне (другой Площадке исполнения) и не исполняет Ордер для Клиента как принципал принципалу, исполнение в таком случае также будет зависеть от этой третьей стороны.

**2.1.4. Вероятность исполнения**: В некоторых случаях может оказаться невозможным принять Ордер к исполнению, например, но не ограничиваясь следующими случаями: во время выхода новостей,

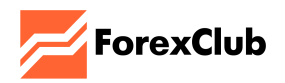

начала торговых сессий, во время нестабильных рынков, когда цены могут значительно подниматься, опускаться или отклоняться от заявленных цен, при высокой ценовой динамике, при недостаточной ликвидности для исполнения конкретного объёма по заявленной цене, при возникновении форс-мажорных обстоятельств.

В случае если Компания не может приступить к исполнению Ордера по причине цены, размера или по другой причине, Ордер будет либо отклонён, либо исполнен частично.

Кроме того, Компания имеет право в любое время и по своему усмотрению, без уведомления или предоставления пояснений Клиенту, отклонить или отказаться передавать или организовывать исполнение любого Ордера, Заявки или Инструкции Клиента при обстоятельствах, изложенных в Клиентском соглашении. Без ущерба для Клиентского соглашения Компания имеет право закрывать по рыночным ценам и/или ограничивать размер Открытых позиций Клиента, а также отказывать в новых Ордерах Клиента на открытие новых Позиций в любом из следующих случаев:

- 2.1.4.1. Компания полагает, что действуют неадекватные торговые условия.
- 2.1.4.2. Величина маржи Клиента опускается ниже уровня минимального маржинального требования.
- 2.1.4.3. В любой момент времени капитал Клиента (текущий баланс, включая открытые позиции) равен или меньше определённого процента от маржи (залога), необходимой для сохранения позиции открытой.
- 2.1.4.4. В случае мошеннических действий или Неправомерной торговли со стороны Клиента.
- 2.1.4.5. Система Компании отклоняет Ордер из-за торговых лимитов, наложенных на Торговый счёт.
- 2.1.4.6. Когда уровень маржи достигнет уровня Stop-Out (определённого соотношения капитала и маржи на Торговом счёте), позиции Клиента начнут автоматически закрываться по рыночным ценам, начиная с самого убыточного Ордера, и Компания имеет право отклонять новые Ордера. Уровни Stop Out доступны на Веб-сайте и/или Торговой платформе.
- 2.1.4.7. Когда Клиент держит позицию открытой по фьючерсу после официальной даты экспирации.

В дополнение к вышесказанному, когда Компания передаёт Ордера для исполнения другой третьей стороне, вероятность исполнения зависит от наличия котировок у этой третьей стороны.

**2.1.5. Вероятность расчётов**: CFD-инструменты, предлагаемые Компанией, не предполагают физической поставки Базового актива,

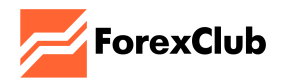

поэтому расчёты не производятся, как это было бы, например, в случае покупки Клиентом акций.

**2.1.6. Размер Ордера**: Лот – единица измерения суммы сделки, которая отличается для каждого типа CFD. Значения минимального размера Ордера и каждого лота для конкретного типа CFD указаны на Веб-сайте Компании и/или в Торговой платформе. Значения максимальных объёмов всех сделок указаны на Веб-сайте Компании и/или в Торговой платформе. Компания оставляет за собой право отклонить Ордер из-за его размера, как это указано в Клиентском соглашении.

> Если Клиент желает исполнить Ордер большого размера, в некоторых случаях цена может стать менее выгодной, в зависимости от ликвидности рынка. Компания оставляет за собой право не принимать Ордер Клиента, если размер Ордера большой и не может быть исполнен Компанией.

**2.1.7. Влияние рынка**: Некоторые факторы могут быстро повлиять на стоимость Базового актива, на основе которой формируется котировка Компании, а также могут повлиять на другие факторы, перечисленные в настоящем документе. Компания обязуется предпринять все разумные меры для достижения наилучшего результата для своих Клиентов.

> Компания не считает вышеуказанный список исчерпывающим, и порядок, в котором представлены вышеуказанные факторы, не является приоритетным. Тем не менее, при наличии конкретных инструкций от Клиента, Компания обязуется следить за тем, чтобы Ордер Клиента был исполнен в соответствии с конкретными инструкциями.

#### <span id="page-5-0"></span>**3. ПОРЯДОК ИСПОЛНЕНИЯ ДЛЯ CFD**

**3.1. Проскальзывание цены**: Мы настоящим предупреждаем вас, что при торговле CFD может возникать проскальзывание цены. Данная ситуация характеризуется тем, что в момент, когда Ордер предъявляется к исполнению, конкретная цена, указанная Клиенту, может быть недоступна. Таким образом, Ордер будет исполнен по ближайшей цене или по цене, отличающейся на несколько пунктов от запрашиваемой Клиентом цены. Другими словами, проскальзывание – это разница между ожидаемой ценой Ордера и ценой, по которой Ордер фактически исполняется. Если цена исполнения лучше, чем цена, запрошенная Клиентом, это называется Положительным проскальзыванием. Если цена исполнения хуже, чем цена, запрошенная Клиентом, это называется Отрицательным проскальзыванием. Обращаем ваше внимание, что проскальзывание является обычным явлением при торговле CFD. Проскальзывание чаще всего возникает при отсутствии ликвидности или при повышенной

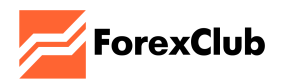

волатильности (например, в связи с определёнными новостями, экономическими событиями и открытием рынка или другими факторами), что делает Ордер по определённой цене неисполнимым. Другими словами, ваши Ордера могут быть не исполнены по заявленным ценам.

- **3.2.** Имейте в виду, что проскальзывание может также происходить при исполнении Ордеров Stop Loss/Limit Loss, Take Profit/Limit Profit и других типов Ордеров. Мы не гарантируем исполнение ваших Отложенных ордеров по указанной цене. Однако мы подтверждаем, что ваш Ордер будет исполнен по ближайшей наилучшей доступной рыночной цене, отличной от цены, указанной вами в отложенном Ордере.
- **3.3. Спреды по опционам**: Настоящим вы предупреждены, что Компания предлагает плавающие спреды по опционам. Такие спреды зависят от фактических рыночных условий, которые находятся вне контроля Компании. Компания не гарантирует ни минимальных, ни максимальных значений спредов по опционам. Возможны ситуации, при которых котировки опционов будут недоступны для некоторых Инструментов.

### <span id="page-6-0"></span>**4. ТИПЫ ОРДЕРОВ, ДОСТУПНЫХ ПРИ ТОРГОВЛЕ CFD**

- **4.1.** Конкретный тип Ордера может повлиять на исполнение Ордера Клиента. Ниже приведены различные типы Ордеров, которые могут быть размещены Клиентом:
	- **4.1.1. Рыночный ордер**: Рыночный ордер Ордер на покупку или продажу CFD в кратчайшие сроки по преобладающей рыночной цене. Исполнение такого Ордера приводит к открытию торговой позиции. Ордера Stop Loss/Limit Loss и Take Profit/Limit Profit могут быть задействованы с Рыночным ордером.
	- **4.1.2. Отложенный ордер**: Это Ордер на покупку или продажу CFD в будущем по наилучшей доступной цене после достижения определённого уровня. Отложенный ордер – это Ордер, который позволяет пользователю купить или продать CFD по заранее определённой цене в будущем. Отложенные ордера исполняются при достижении ценой необходимого уровня. Однако следует отметить, что при определённых торговых условиях исполнение этих Ордеров по указанной Клиентом цене может оказаться невозможным. В этом случае Компания имеет право исполнить Ордер по ближайшей доступной цене. Такая ситуация возможна, например, в периоды резких колебаний цены, подъёмов или падений в течение одной торговой сессии до такой степени, что, согласно правилам соответствующей биржи, торговля приостанавливается или ограничивается, или когда возникает недостаток ликвидности. Это также может происходить во время открытия торговых сессий. Обращаем ваше внимание, что Ордера Stop Loss/Limit Loss и Take Profit/Limit Profit могут быть задействованы с Отложенным ордером. Кроме того, Отложенные ордера действуют до тех пор, пока не будут отменены.

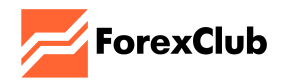

- **4.1.3. Ордер Take Profit/Limit Profit**: Ордер Take Profit/Limit Profit предназначен для получения нереализованной прибыли, когда цена финансового инструмента (т. е. CFD) достигает определённого уровня. Исполнение такого Ордера приводит к закрытию всей позиции. Ордер может быть запрошен только вместе с открытым Рыночным ордером или Отложенным ордером и также исполняется по указанным ценам. Ордер данного типа устанавливается выше текущей цены для длинных позиций и ниже цены открытия для коротких позиций.
- **4.1.4. Ордер Stop Loss/Limit Loss**: Ордер Stop Loss/Limit Loss используется для минимизации убытков, если цена CFD начинает двигаться в направлении убытка. Если цена CFD достигает уровня Stop Loss/Limit Loss, вся позиция автоматически закрывается, что исключает возникновение дополнительных убытков. Такие Ордера всегда используются с открытой позицией или Отложенным ордером. Они могут быть запрошены только вместе с Рыночным или Отложенным ордером. Ордер данного типа всегда устанавливается ниже текущей цены для длинных позиций и выше цены открытия для коротких позиций.

#### <span id="page-7-0"></span>**5. СПОСОБЫ КОММУНИКАЦИИ**

- **5.1.** Взаимодействие Клиента и Компании при подтверждении существенных условий Торговых операций осуществляется путём направления заявок, предложений и/или подтверждений Клиентом; ответов на запросы, а также подтверждений, отчётов и выписок Компанией. Документы и сообщения, указанные в настоящем пункте, формируются, доставляются и регистрируются посредством Торговой платформы.
- **5.2.** Подтверждение существенных условий Торговых операций может осуществляться только в течение Торгового дня и следующими способами:
	- **5.2.1.** Путём обмена сообщениями в электронной форме посредством Торговой платформы, подключённой к сети Интернет.
	- **5.2.2.** По телефону. Доступ к данной услуге и порядок подтверждения существенных условий Торговых операций при её использовании регулируется специальными условиями, опубликованными на Веб-сайте Компании, а также настоящим разделом Регламента.
- **5.3.** Согласование условий Торговых операций по телефону осуществляется только после идентификации Клиента. В целях идентификации Клиент должен сообщить и/или подтвердить в разговоре Логин в Личный кабинет Клиента, а также номер Торгового счёта Клиента.
- **5.4.** При подтверждении существенных условий Торговой операции Клиента по телефону, эти условия считаются подтверждёнными при соблюдении следующих условий:

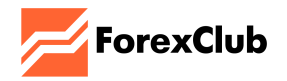

- **5.4.1.** Существенные условия Торговой операции повторены (озвучены) сотрудником Компании.
- **5.4.2.** Сразу же после повторения (произнесения) существенных условий Клиент подтверждает совершение своей Торговой операции любым из следующих слов: «да», «подтверждаю», «согласен», «сделка» либо иным словом, однозначно подтверждающим согласие.
- **5.5.** При подтверждении существенных условий по телефону, эти условия будут считаться подтверждёнными в момент произнесения Клиентом подтверждающего слова. Подтверждёнными считаются условия, озвученные сотрудником Компании. Если существенные условия были повторены сотрудником Компании неправильно, Клиент должен прервать сотрудника Компании и повторить существенные условия ещё раз.
- **5.6.** В процессе обмена голосовыми сообщениями, включая процедуру идентификации, Компания имеет право записывать разговор с использованием собственного технического и программного оборудования. Клиент по своему желанию может производить аналогичную запись с использованием своих технических средств. Стороны соглашаются, что запись телефонного разговора между Компанией и Клиентом, сделанная Компанией с помощью собственных технических и программных средств, может быть признана достаточным доказательством, пригодным для предъявления при разрешении споров как во внесудебном, так и в судебном порядке.
- **5.7.** Торговые операции, существенные условия которых были подтверждены по телефону, а также Ордера, полученные таким же образом, регистрируются в Торговой платформе.
- **5.8.** Баланс Торгового счёта и открытые сделки могут быть обсуждены по телефону в случае отклонения Торговой операции или ошибки в Торговой платформе Клиента.
- **5.9.** Сотрудник Компании имеет право прервать разговор с Клиентом по телефону, если Клиент:
	- **5.9.1.** Ведёт себя чрезмерно эмоционально во время спора.
	- **5.9.2.** Оскорбляет Компанию.
	- **5.9.3.** Использует нецензурную лексику.
- **5.10.** Все сообщения, направленные Компании и подтверждённые паролем и кодом Клиента, считаются переданными лично Клиентом.
- **5.11.** Если Клиент не получил подтверждение о совершении Торговой операции или размещении Ордера на Торговой платформе, он обязан проверить факт совершения Торговой операции или размещения Ордера в отчётах на Торговой платформы и/или по телефону.

#### <span id="page-8-0"></span>**6. ПОРЯДОК ПРОВЕДЕНИЯ ТОРГОВЫХ ОПЕРАЦИЙ**

**6.1.** Компания предоставляет Клиенту возможность проводить Торговые операции с Инструментами на условиях, указанных на Веб-сайте

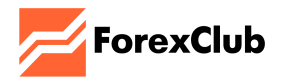

Компании и/или предусмотренных индивидуальными соглашениями между Сторонами.

- **6.2.** Компания оставляет за собой право в одностороннем порядке изменять условия проведения Торговых операций перед выходными и праздничными днями, а также в случае низкой ликвидности.
- **6.3.** Торговая операция считается проведённой после подтверждения Клиентом всех существенных условий Торговой операции и появления соответствующей записи в Журнале регистрации на Сервере Компании. Каждой Открытой позиции в Торговой платформе присваивается Тикет.
- **6.4.** Существенными условиями Торговой операции, подлежащими подтверждению, являются:
	- **6.4.1.** Инструмент.
	- **6.4.2.** Тип Торговой операции: покупка (BUY) или продажа (SELL) Инструмента, закрытие Текущей позиции (CLOSE).
	- **6.4.3.** Объём торговой операции количество лотов, единиц измерения Инструмента или определённая сумма в валюте Баланса счёта, включая Мультипликатор (для платформы Libertex). Объём Торговой операции должен быть кратен минимально допустимому значению подтверждённого Инструмента. Информация о минимальном объёме для любой Торговой операции доступна на Веб-сайте Компании и её Торговых серверах. Информация на Торговом сервере будет иметь преимущественную силу в случае каких-либо расхождений.
	- **6.4.4.** Цена Торговой операции (если это возможно для выбранной Торговой платформы/Типа исполнения).
- **6.5.** Компания оставляет за собой право время от времени, по своему усмотрению и в одностороннем порядке - предоставлять Клиенту только один Режим котировки.
- **6.6.** Открытые позиции Клиента могут быть закрыты Компанией в одностороннем порядке в случаях, предусмотренных настоящим Регламентом.
- **6.7.** При наличии Открытых позиций на конец Торгового дня Компания в одностороннем порядке проводит операцию SWAP. SWAP проводится сразу после окончания Торгового дня. Комиссии SWAP доступны на Сайте Компании и размещены на её Торговых серверах. Информация на Торговом сервере будет иметь преимущественную силу в случае каких-либо расхождений.
- **6.8.** При открытии позиции, в зависимости от типа Торговой платформы и/или Инструмента, с Клиента может взиматься комиссия за исполнение Торговой операции. Размер комиссии и перечень Инструментов для Торговых операций, с которых она взимается, указаны на Сайте Компании и размещены на её Торговых серверах. Информация на Торговом сервере имеет преимущественную силу в случае каких-либо расхождений.

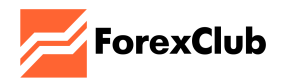

- **6.9.** Если на Сервере Компании отсутствует Фактическая цена Инструмента, совершение Торговых операций по данному Инструменту не допускается.
- **6.10.** Компания имеет право, время от времени, по своему усмотрению и в одностороннем порядке, устанавливать и изменять условия проведения Торговых операций, включая, среди прочего, объём Торговых операций, максимальную прибыль по каждой Позиции, период времени, в течение которого любая Открытая позиция может оставаться открытой, объём Открытых позиций, Типы исполнения Ордеров, условия выбора Торговой платформы, уровень Stop Out, маржинальные требования, комиссии за Торговые операции, время торговли и т. д., а также отказать любому Клиенту в праве использовать Торговую платформу, которую он желает использовать. Компания имеет право изменять список доступных Торговых инструментов в зависимости от страны регистрации Клиента и с учётом ограничений и запретов, установленных соответствующими нормативными актами. Если Клиент совершает Торговую операцию с таким Инструментом, Компания вправе закрыть его позицию с нулевым результатом по последней фактической цене, удалить Сделку или поступить иным образом в соответствии с требованиями нормативных актов и уполномоченных органов.
- **6.11.** Клиент соглашается с тем, что его поручение на проведение Торговой операции может быть не исполнено или исполнено не в полном объёме в случае недостаточной ликвидности Инструмента.
- **6.12.** Клиент соглашается с тем, что, если соотношение поданных Ордеров и проведённых торговых операций не находится в разумных пределах, его заявки/инструкции/Ордеры могут быть отклонены Компанией или будут обработаны в последнюю очередь.
- **6.13.** Компания может принудительно закрыть Открытые позиции Клиента в следующих случаях:
	- **6.13.1.** Достигнут уровень Stop Out, установленный Компанией.
	- **6.13.2.** У Компании имеются достаточные основания считать любые Неторговые операции сомнительными.
	- **6.13.3.** Позиция появляется на Торговом счёте Клиента в результате неправильных действий Компании (технической ошибки, попадания в поток нерыночных котировок и т. д.).
	- **6.13.4.** Количество позиций Клиента создаёт угрозу увеличения нагрузки на сервер Компании.
	- **6.13.5.** Компания не имеет возможности поддерживать открытой позицию Клиента в связи с изменениями в законодательстве, рыночных условиях и/или отношениях между Компанией и третьими лицами, прямо или косвенно влияющими на процесс оказания Компанией услуг по Соглашению.
	- **6.13.6.** Компания отказывает Клиенту в обслуживании.
	- **6.13.7.** Убытки по Открытым позициям превышают сумму собственных (реальных) средств Клиента.

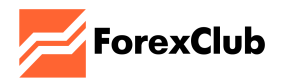

- **6.14.** Если в любой момент времени цена инструмента достигает или опускается ниже нуля, Компания оставляет за собой право:
	- **6.14.1.** Прекратить предлагать возможность открытия новых Позиций по данному инструменту.
	- **6.14.2.** Принудительно закрыть все Открытые позиции, имеющиеся у Клиента по данному Инструменту, по цене, равной нулю.
	- **6.14.3.** Отменить любые Отложенные ордера.
- **6.15.** Компания оставляет за собой право устанавливать определённые ценовые уровни для конкретных Инструментов, при достижении которых Компания имеет право прекратить предлагать Клиентам возможность открытия Позиций по таким Инструментам. Однако в таких случаях Компания может предоставить Клиентам возможность закрытия любых Открытых позиций по соответствующим Инструментам (режим «только закрытие»), а также любые другие возможности, которые она может пожелать предоставить.
- **6.16.** Клиент настоящим соглашается, что, если Торговая операция совершается в любой валюте, отличной от Базовой валюты Торгового счёта, Компания имеет право соответствующим образом скорректировать соответствующие суммы и списать с Торгового счёта Клиента соответствующую комиссию за обмен валюты, а также любые другие применимые сборы и расходы, понесённые в связи с такой Операцией.

## <span id="page-11-0"></span>**7. ПОРЯДОК РАЗМЕЩЕНИЯ, ИЗМЕНЕНИЯ И ИСПОЛНЕНИЯ ОРДЕРОВ**

- **7.1.** Клиент имеет право в любое время в Торговые часы выставить (изменить) Ордер на покупку или продажу Инструмента посредством Торговой платформы или по телефону. Размещение (изменение) Ордера возможно только при наличии Фактической цены Инструмента на Сервере Компании. Размещение (изменение) и исполнение Ордеров в Неторговые часы может быть ограничено в зависимости от особенностей конкретной Торговой платформы.
- **7.2.** Ордер должен содержать все существенные условия Торговой операции, определённые в настоящим Регламентом, а именно: Инструмент, объём Инструмента, тип Торговой операции и желаемую цену исполнения (или размер Лимита).
- **7.3.** Ордер, размещаемый Клиентом, должен быть размещён от текущего уровня рынка не менее чем на минимальные значения, указанные на Сайте Компании и размещённые на её Торговых серверах. Информация на Торговом сервере имеет преимущественную силу в случае каких-либо расхождений. Минимальное расстояние для размещения Ордера может быть увеличено, если рыночные условия отличаются от стандартных: в случае высокой волатильности и/или низкой ликвидности в ночные часы, перед или во время государственных праздников, перед объявлением новостей, перед окончанием Торгового дня и т. д.

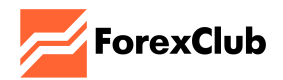

- **7.4.** Ордер, размещённый Клиентом, аннулируется (удаляется) Компанией в одностороннем порядке в следующих случаях:
	- **7.4.1.** На Торговом счёте Клиента недостаточно средств для исполнения Ордера.
	- **7.4.2.** Достигнута дата/время истечения срока действия Ордера (если они были установлены).
	- **7.4.3.** Позиция, к которой был прикреплён Ордер, закрыта.
	- **7.4.4.** Срок действия CFD-инструмента истёк.
	- **7.4.5.** Увеличивается объём торговли или реинвестируется прибыль в платформе Libertex.
	- **7.4.6.** Ордер, открывающий позицию, исполняется в Гэпе, прикреплённый к нему Stop или Profit, который также попадает в Гэп, может быть удален.
	- **7.4.7.** Размещение Ордера на Торговом счёте Клиента является результатом ошибочных действий Компании (техническая неполадка, нерыночная цена в Ценовом потоке и прочее).
	- **7.4.8.** Количество Ордеров Клиента создаёт угрозу увеличения нагрузки на Сервер(ы) Компании.
	- **7.4.9.** Компания отказывает Клиенту в обслуживании.
- **7.5.** Клиент не имеет права отменять (изменять) Ордер после его исполнения или если текущая цена достигает цены Ордера.
- **7.6.** Исполнение Ордеров и Лимитов осуществляется в порядке и в сроки, установленные Компанией для каждого типа Торговой платформы и оговоренные в настоящем Регламенте.
- **7.7.** Компания имеет право ограничивать количество Ордеров, размещаемых Клиентом, или их объём по всем Инструментам.
- **7.8.** Компания имеет право отменять (удалять) Ордера из отчёта Истории торгов Торговой платформы Клиента через 1 (один) месяц после их отмены (удаления). Случаи, в которых Ордер, размещённый Клиентом, подлежит отмене (удалению) Компанией в одностороннем порядке, описаны выше.

## <span id="page-12-0"></span>**8. ПОРЯДОК ОПРЕДЕЛЕНИЯ ВЗАИМНЫХ ОБЯЗАТЕЛЬСТВ КЛИЕНТА И КОМПАНИИ**

**8.1.** Компания обязуется вести ежедневный учёт взаимных финансовых обязательств Компании и Клиента в отношении Открытых позиций Клиента и средств на его Торговом счёте. Взаимными финансовыми обязательствами Компании и Клиента считаются средства на Торговом счёте Клиента, а также Текущий финансовый результат (нереализованная прибыль и убыток) по Открытым позициям Клиента. В случае

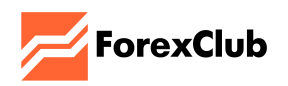

возникновения непредвиденных ситуаций, в том числе технических неисправностей и иных форс-мажорных обстоятельств, которые сделали невозможным точное определение величины Текущего финансового результата (нереализованной прибыли и убытка) по Открытым позициям Клиента, взаимные финансовые обязательства Компании и Клиента определяются (рассчитываются) на основании суммы денежных средств на Торговом счёте Клиента и Текущего финансового результата (нереализованной прибыли и убытка) Клиента по состоянию на 21:00:00 по Гринвичу (GMT) предыдущего Торгового дня.

- **8.2.** Текущий финансовый результат (нереализованная прибыль или убыток) на основе Открытых позиций Клиента рассчитывается автоматически при каждом изменении Котировки каждой Открытой позиции и отражается на Торговой платформе в эквиваленте валюты Торгового счёта.
- **8.3.** Финансовые результаты (прибыль и убыток) Клиента по совершённым Торговым операциям отражаются на Торговом счёте при закрытии позиции по каждому конкретному Инструменту.
- **8.4.** До момента открытия позиции Клиент понимает и соглашается с тем, что он обязан обеспечить необходимый Уровень маржи (в тех Торговых платформах, где данное понятие применимо), достаточный для поддержания его новых и существующих Открытых позиций.
- **8.5.** Если баланс Торгового счёта Клиента станет отрицательным в результате обязательного закрытия позиции, Компания имеет право перевести на этот Торговый счёт компенсацию в размере, необходимом для того, чтобы баланс Торгового счёта достиг нуля. Компания вправе довести баланс Торгового счёта до нуля за счёт средств с других Торговых счетов Клиента, а также Торговых счетов иных лиц, при условии, что с помощью программно-технических средств Компании будет установлено, что данные Торговые счета действительно принадлежат Клиенту.
- **8.6.** Если какие-либо технические неисправности или иные обстоятельства, возникшие не по вине Компании, привели к неправильному Финансовому результату, отражённому в Торговой платформе Клиента, то при расчёте Финансового результата правильным считается результат, рассчитанный с использованием формул, указанных в настоящем Регламенте.
- **8.7.** В случае сбоя системы, в результате которого Клиент совершает Торговые операции по нерыночным ценам или получает неверные Финансовые результаты, Компания несёт ответственность перед Клиентом в размере убытков, понесённых им в результате такого сбоя. Компания также сохраняет за Клиентом полученную в результате описанного сбоя прибыль, но в размере не более 500 (пятисот) долларов США на 1 (один) Торговый счёт.
- **8.8.** Если Клиент совершает одновременные противоположные Сделки с одним и тем же или аналогичными Инструментами, используя либо свой Торговый счёт, либо Торговые счета любых других связанных с ним лиц, и это приводит к убыткам Компании в связи с тем, что убытки по одной Сделке не могут превышать сумму депозита Клиента, Компания оставляет за собой право покрыть свои убытки (частично или полностью) за счёт

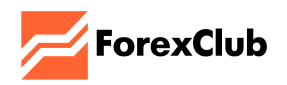

прибыли, полученной Клиентом по Сделке, совершённой в противоположном направлении с использованием Торгового счёта или Торговых счетов, зарегистрированных на данного Клиента или связанных с ним лиц, при условии, что специализированные программные средства Компании способны установить связь между данными Счетами.

- **8.9.** Бонусные средства не могут быть использованы для нескольких сделок, открытых в противоположных направлениях по одному и тому же или коррелирующему Инструменту(-ам). Если Клиент совершает любую такую операцию с использованием Бонусных средств, Компания оставляет за собой право: а) корректировать Финансовый результат такой Операции и аннулировать любую прибыль, полученную в результате такой операции, оставив только реальные денежные средства, внесённые Клиентом на свой Торговый счёт (счета любых аффилированных с ним лиц), и/или б) закрыть Торговые счета Клиента (счета любых аффилированных с ним лиц). В таких случаях Финансовые результаты Операций, не связанных с использованием Бонусных средств, пересмотру не подлежат.
- **8.10.** Компания оставляет за собой право закрыть/заблокировать доступ к Торговому счёту(-ам) Клиента(-ов) или отказать в исполнении Ордера/пересмотреть Финансовый результат Торговых операций, совершённых таким Клиентом(-ами), в случае, если у Компании есть разумные основания подозревать, что:
	- **8.10.1.** Клиент намеренно или непреднамеренно совершил Торговые операции в момент сбоя торговых параметров или технических неполадок Платформы, задержки цен (когда отображаемые Котировки не являются актуальными из-за краткосрочных проблем с соединением, а также по другим причинам), или ошибок в ценах, установленных поставщиками ликвидности, используемыми Компанией.
	- **8.10.2.** Клиент совершал Торговые операции недобросовестно, включая, но не ограничиваясь, использование инсайдерской информации.
	- **8.10.3.** Клиент совершал так называемые «арбитражные операции», включая любые операции, проводимые в попытке получить безрисковую прибыль от бонусных программ Компании или программ лояльности, а также любые другие формы «арбитражных операций».
- **8.11.** Компания оставляет за собой право налагать на Клиентов требования по минимальному объёму в отношении вывода любой прибыли, полученной в результате использования ими бонусных программ лояльности или схем распределения бонусных вознаграждений, а также в отношении краткосрочных позиций, удерживаемых менее 5 минут.

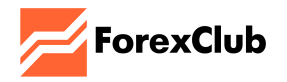

# <span id="page-15-0"></span>**9. ОСОБЕННОСТИ ИСПОЛНЕНИЯ ТОРГОВЫХ ОПЕРАЦИЙ В ТОРГОВОЙ ПЛАТФОРМЕ LIBERTEX**

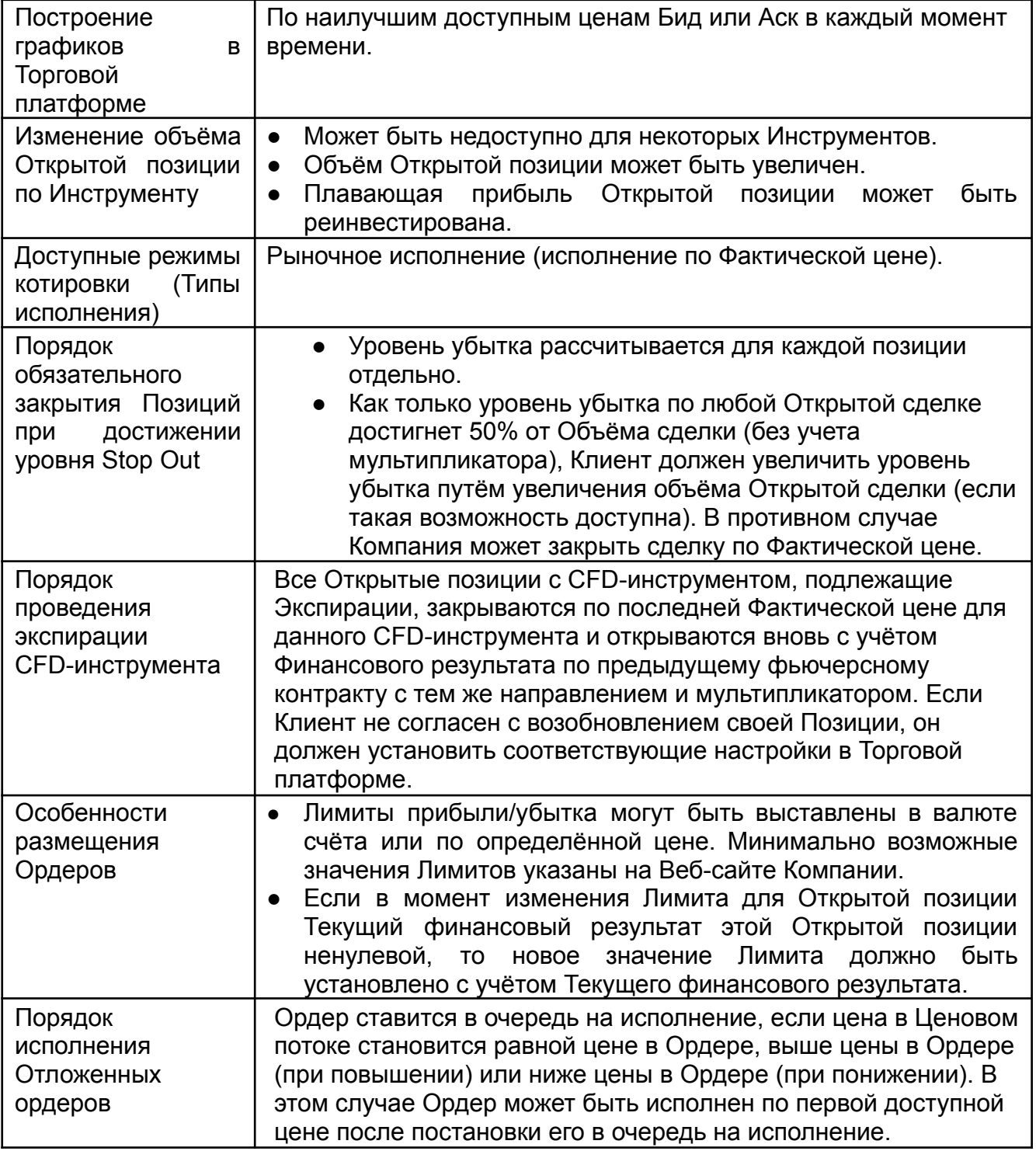

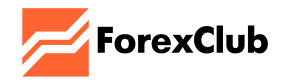

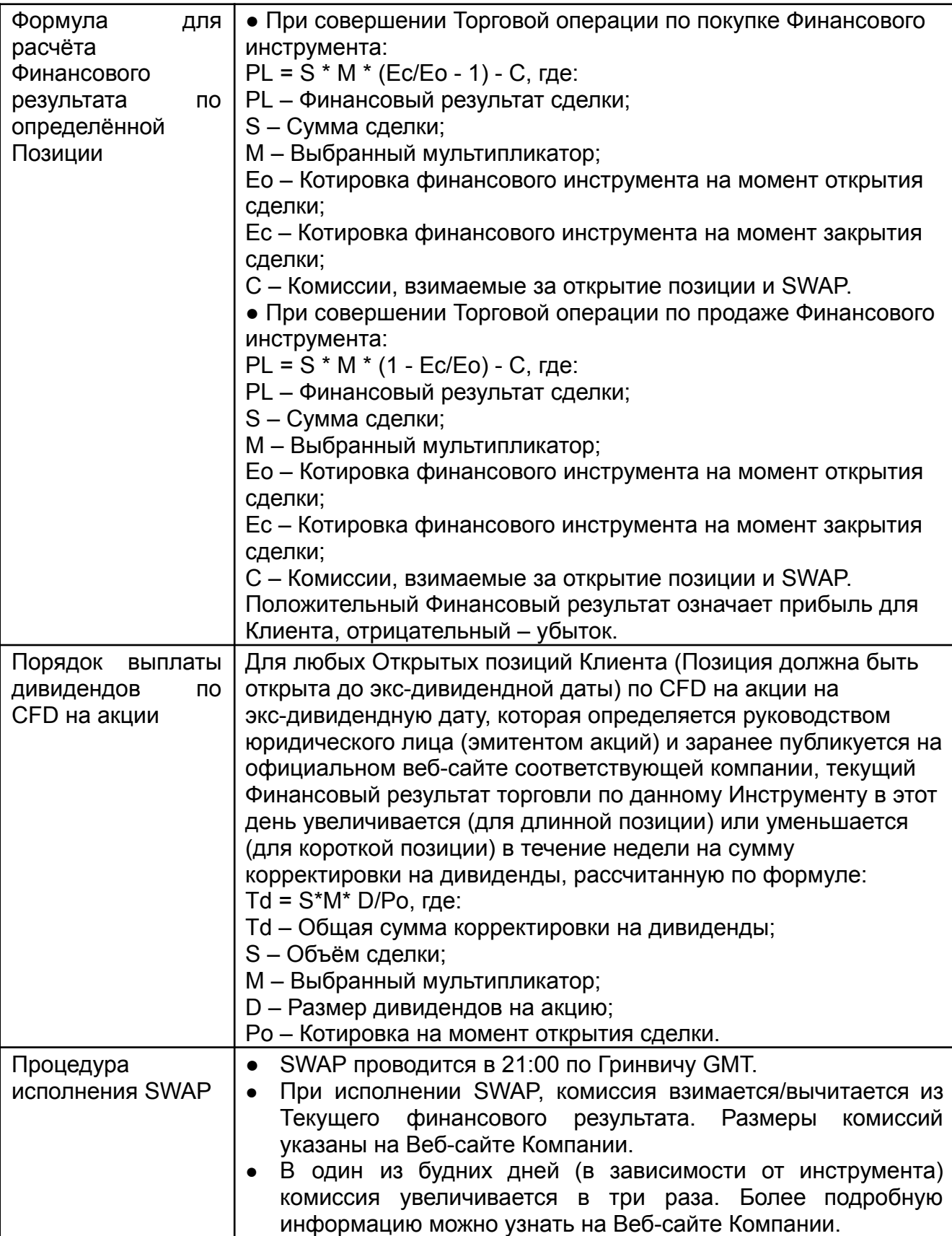

٦

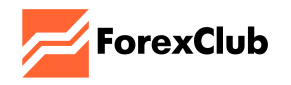

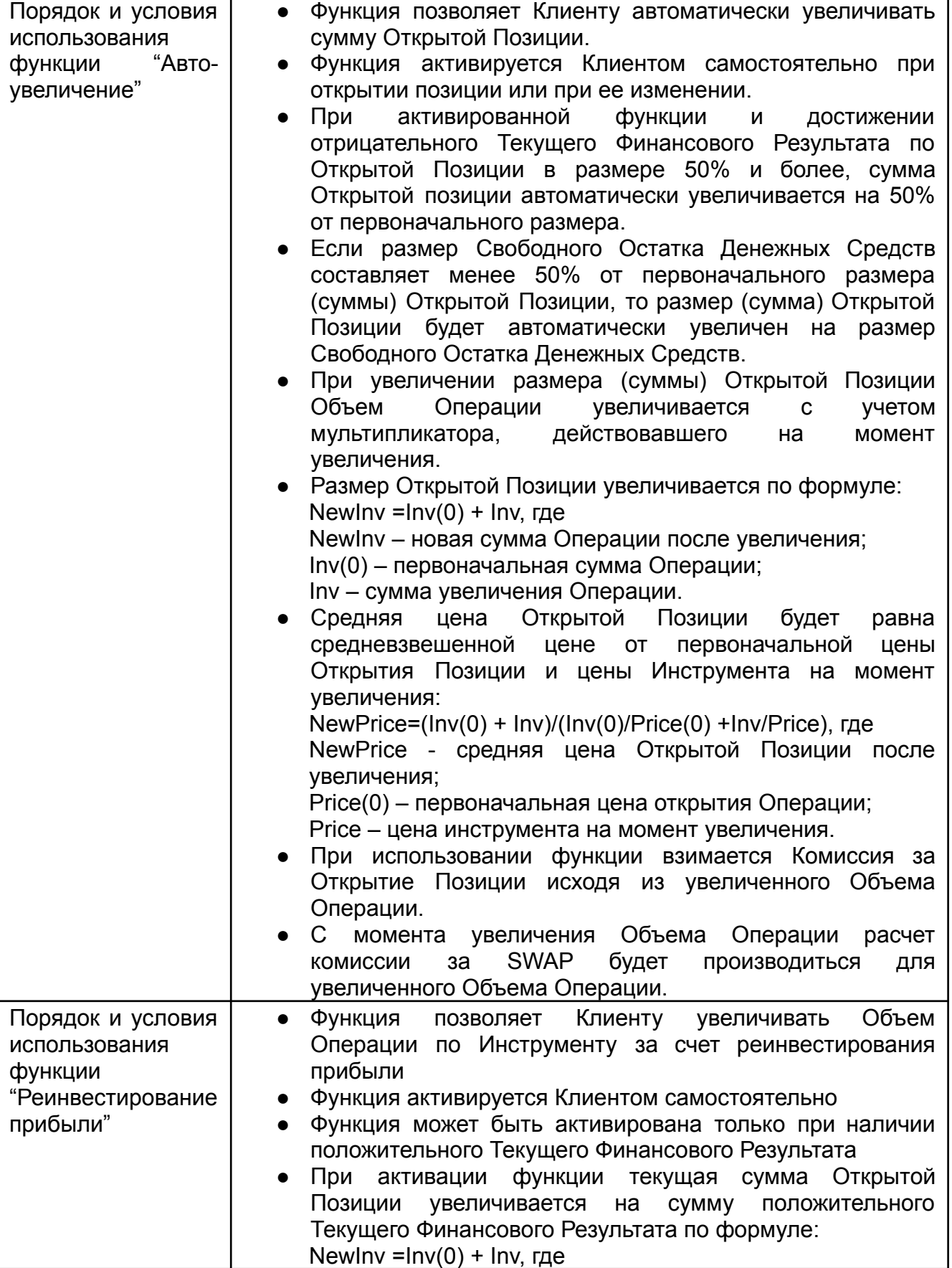

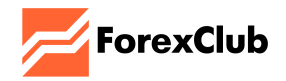

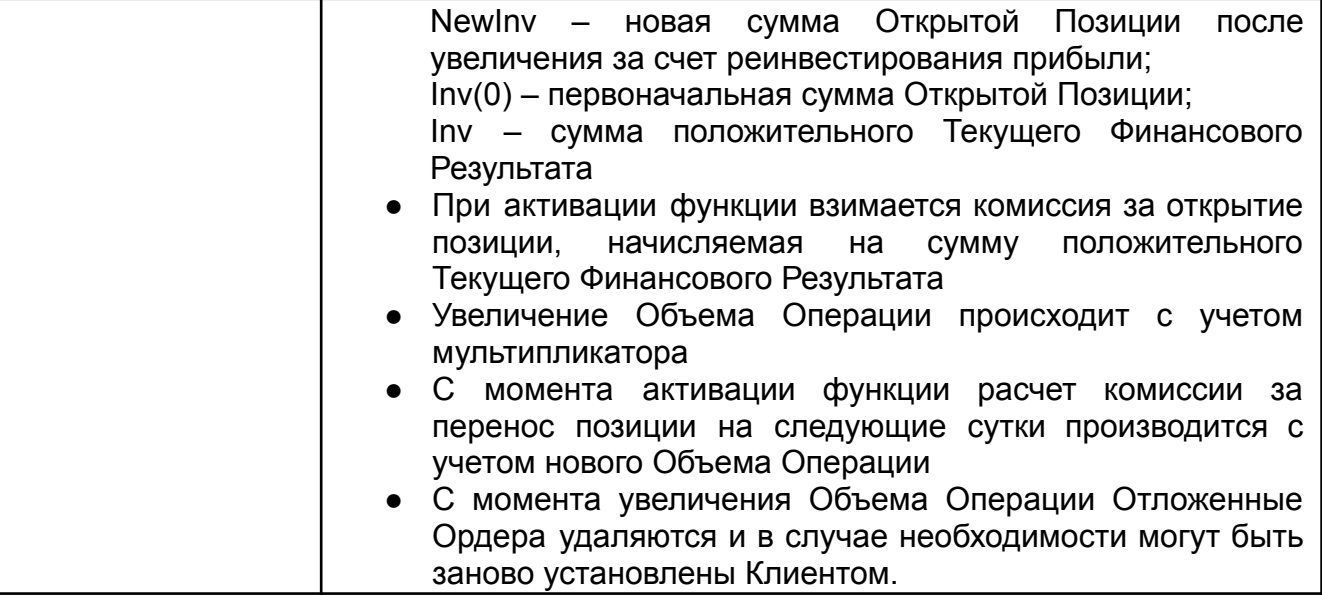

# <span id="page-18-0"></span>**10. ОСОБЕННОСТИ ИСПОЛНЕНИЯ ТОРГОВЫХ ОПЕРАЦИЙ В ТОРГОВОЙ ПЛАТФОРМЕ LIBERTEX (ТИП СЧЁТА «LIBERTEX PORTFOLIO»)**

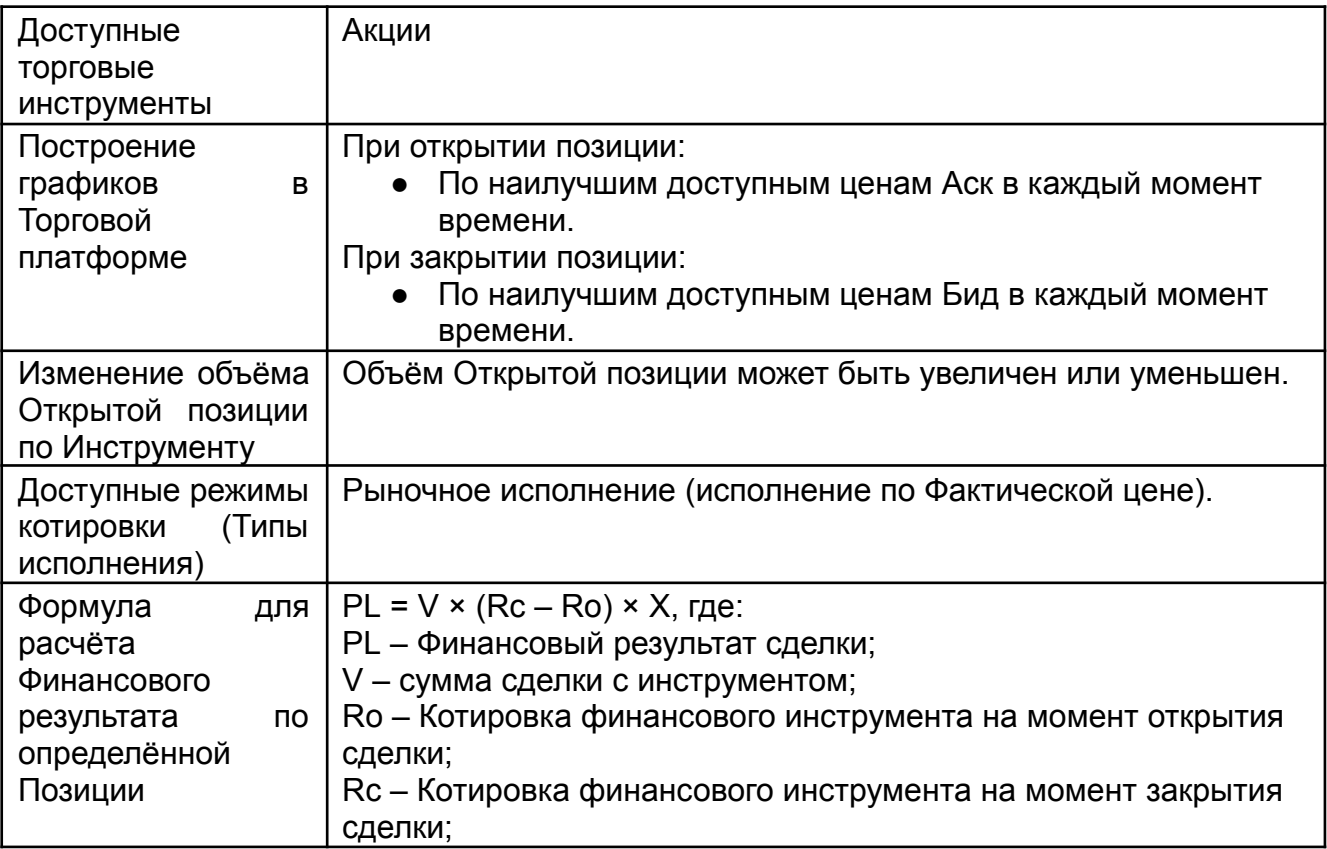

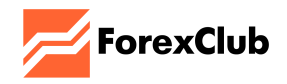

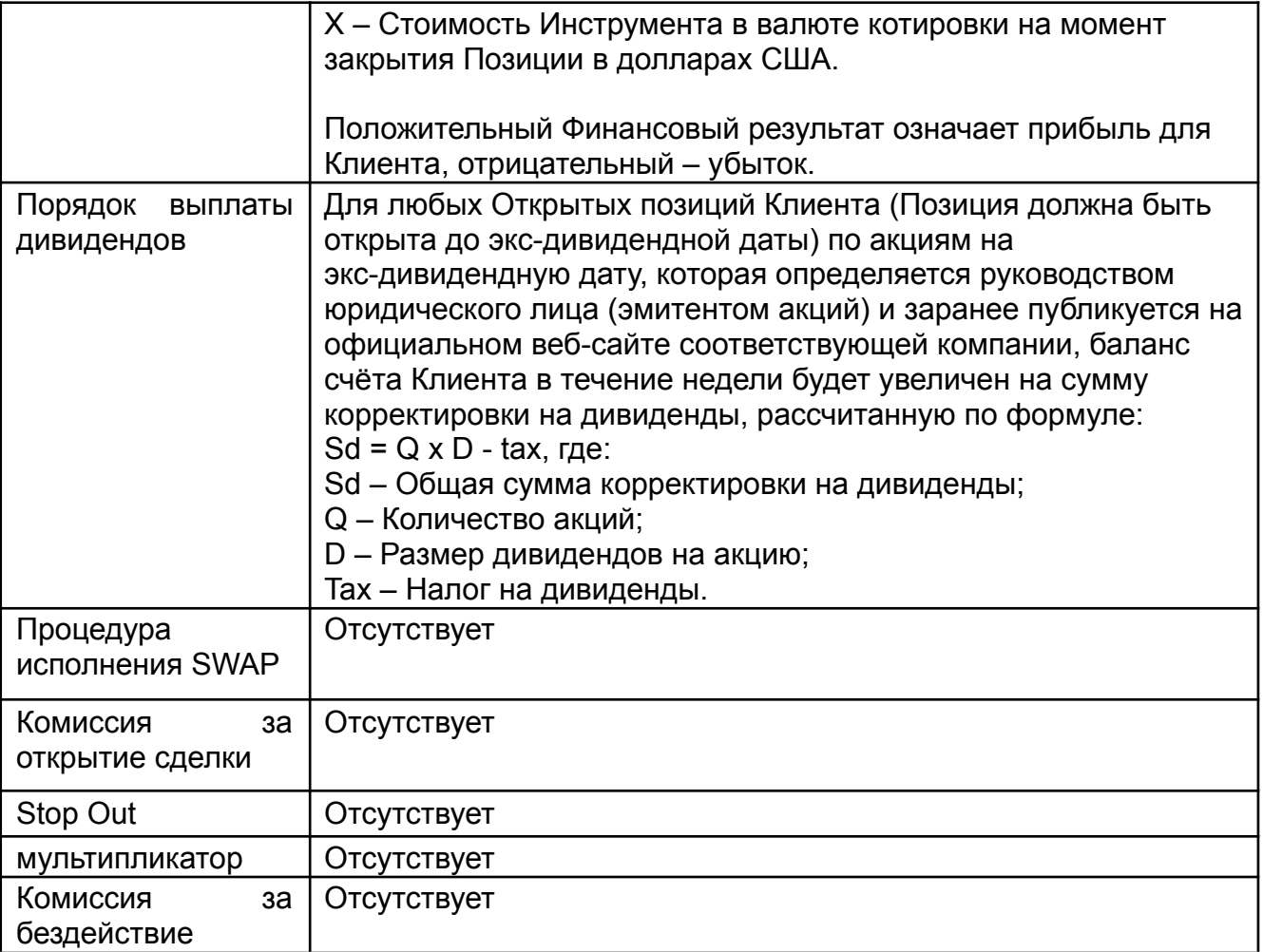

# <span id="page-19-0"></span>**11. ОСОБЕННОСТИ ИСПОЛНЕНИЯ ТОРГОВЫХ ОПЕРАЦИЙ В ТОРГОВОЙ ПЛАТФОРМЕ METATRADER 4**

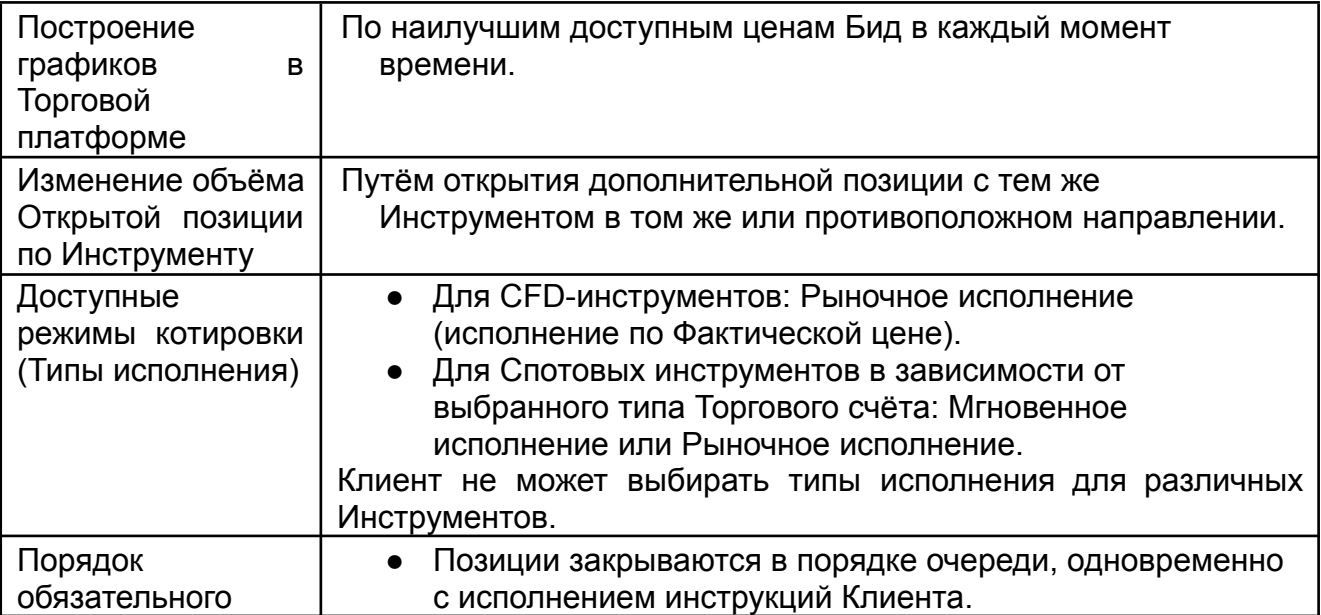

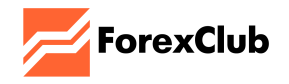

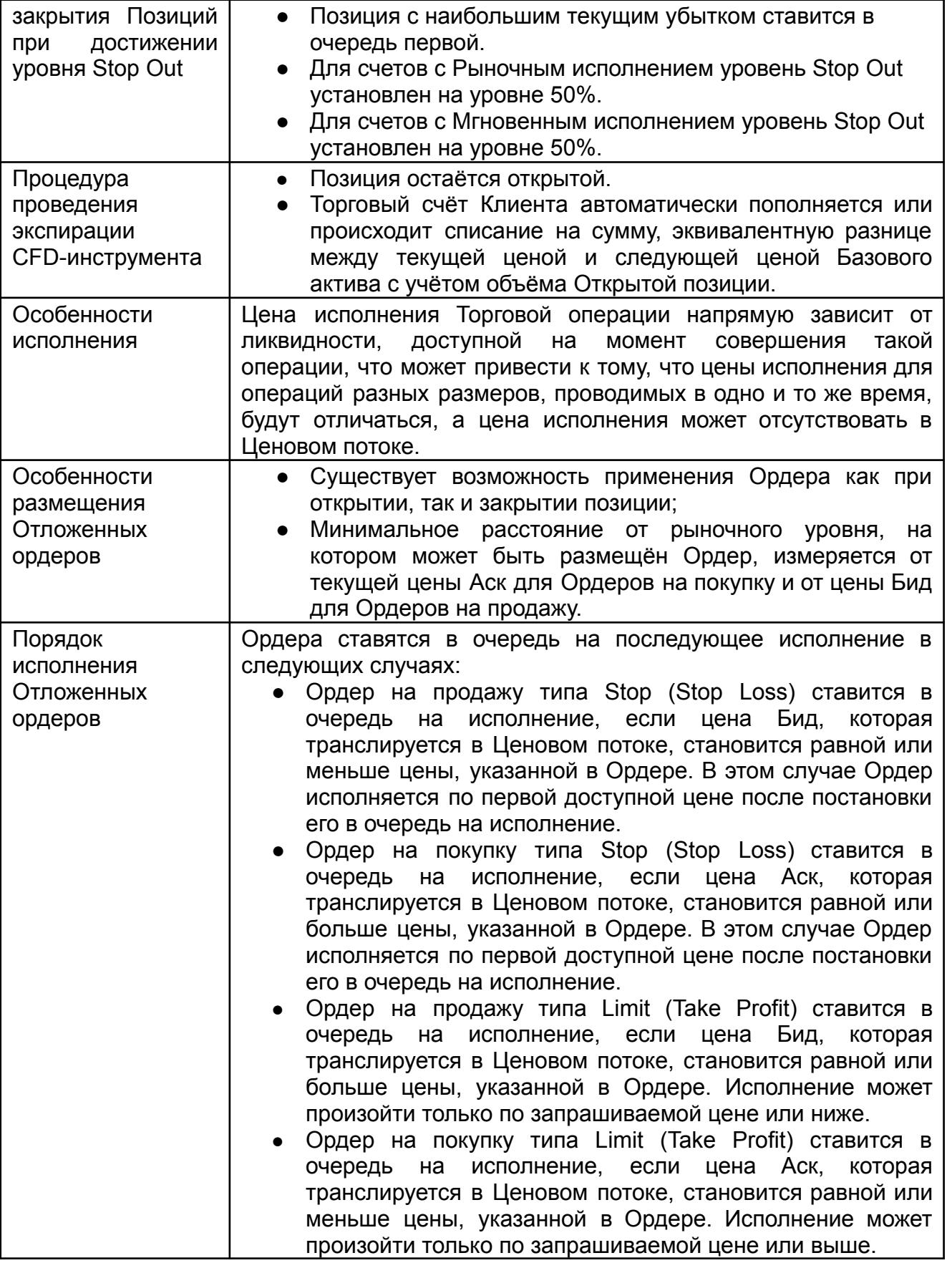

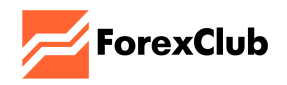

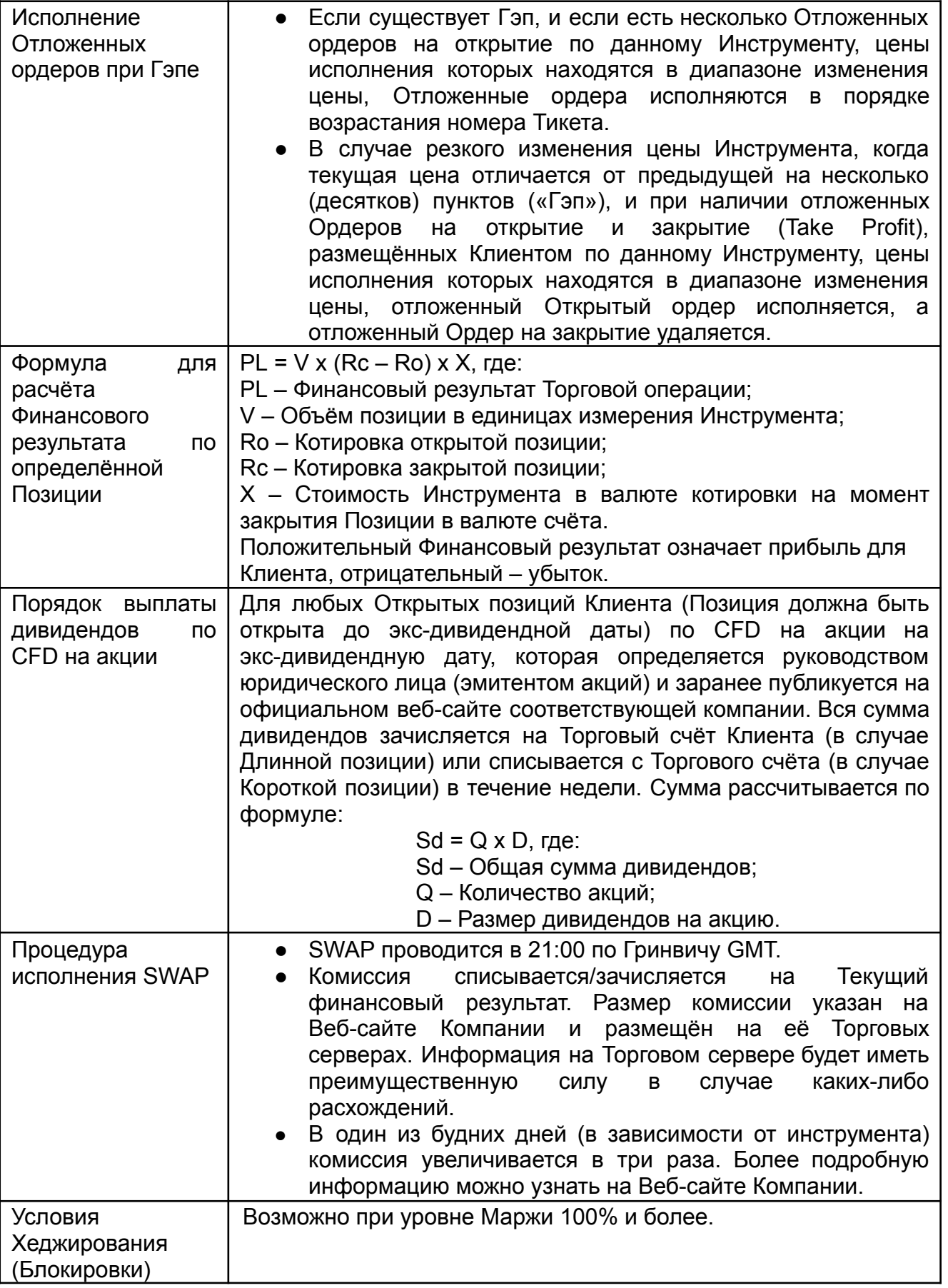

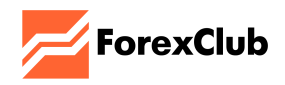

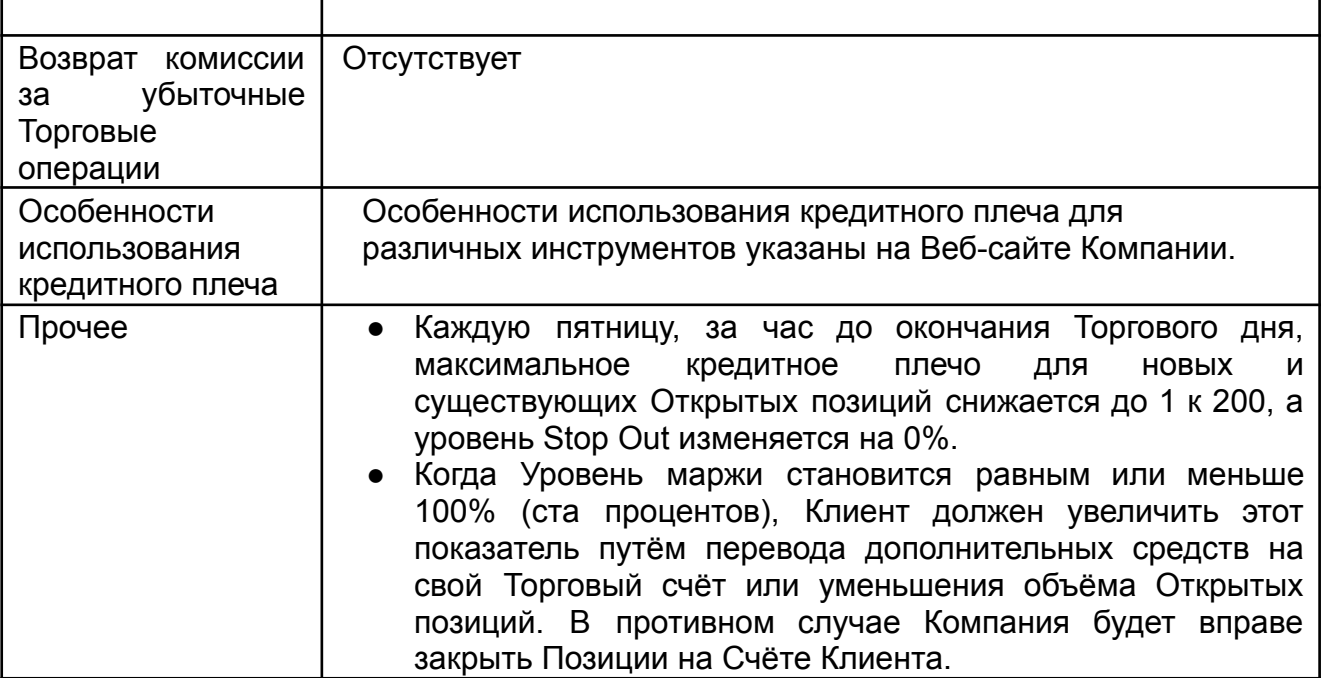

## <span id="page-22-0"></span>**12. ОСОБЕННОСТИ ИСПОЛНЕНИЯ ТОРГОВЫХ ОПЕРАЦИЙ В ТОРГОВОЙ ПЛАТФОРМЕ METATRADER 5**

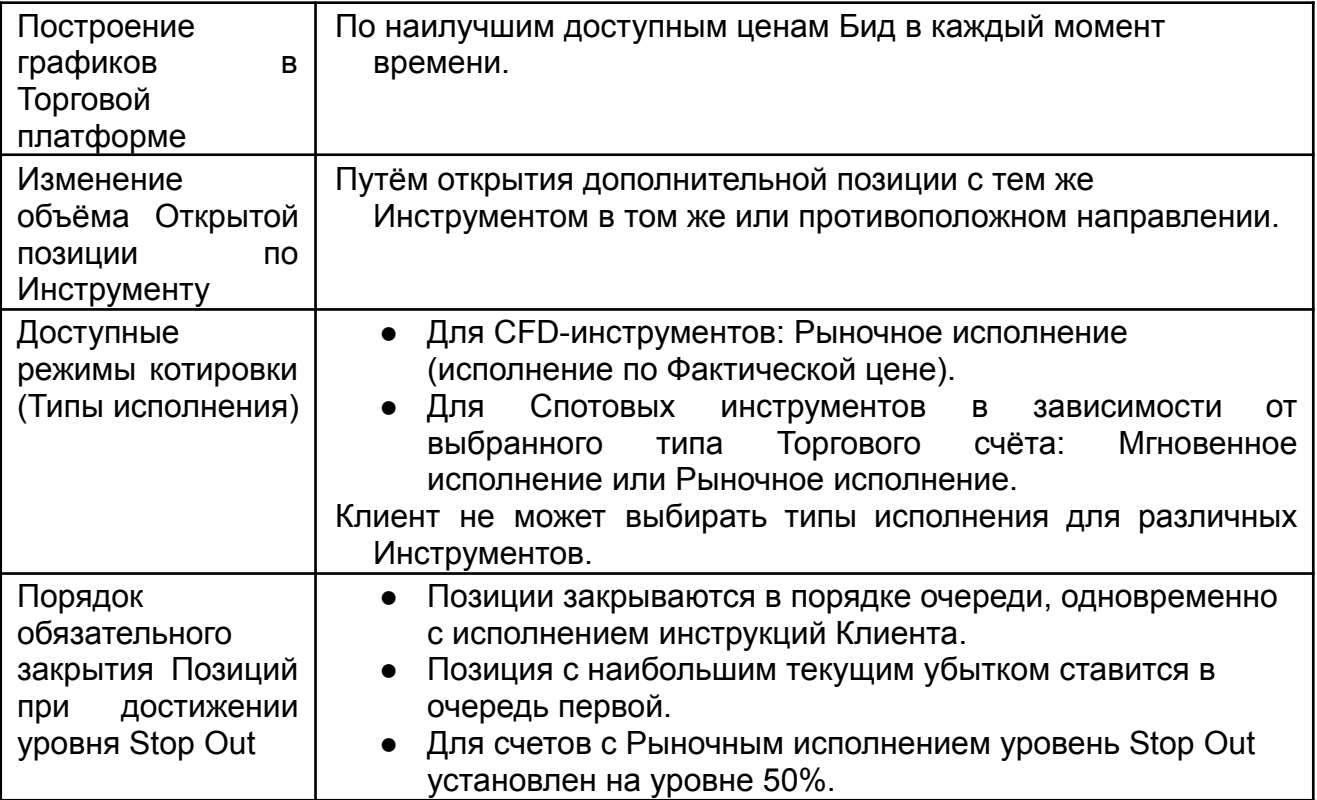

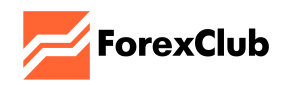

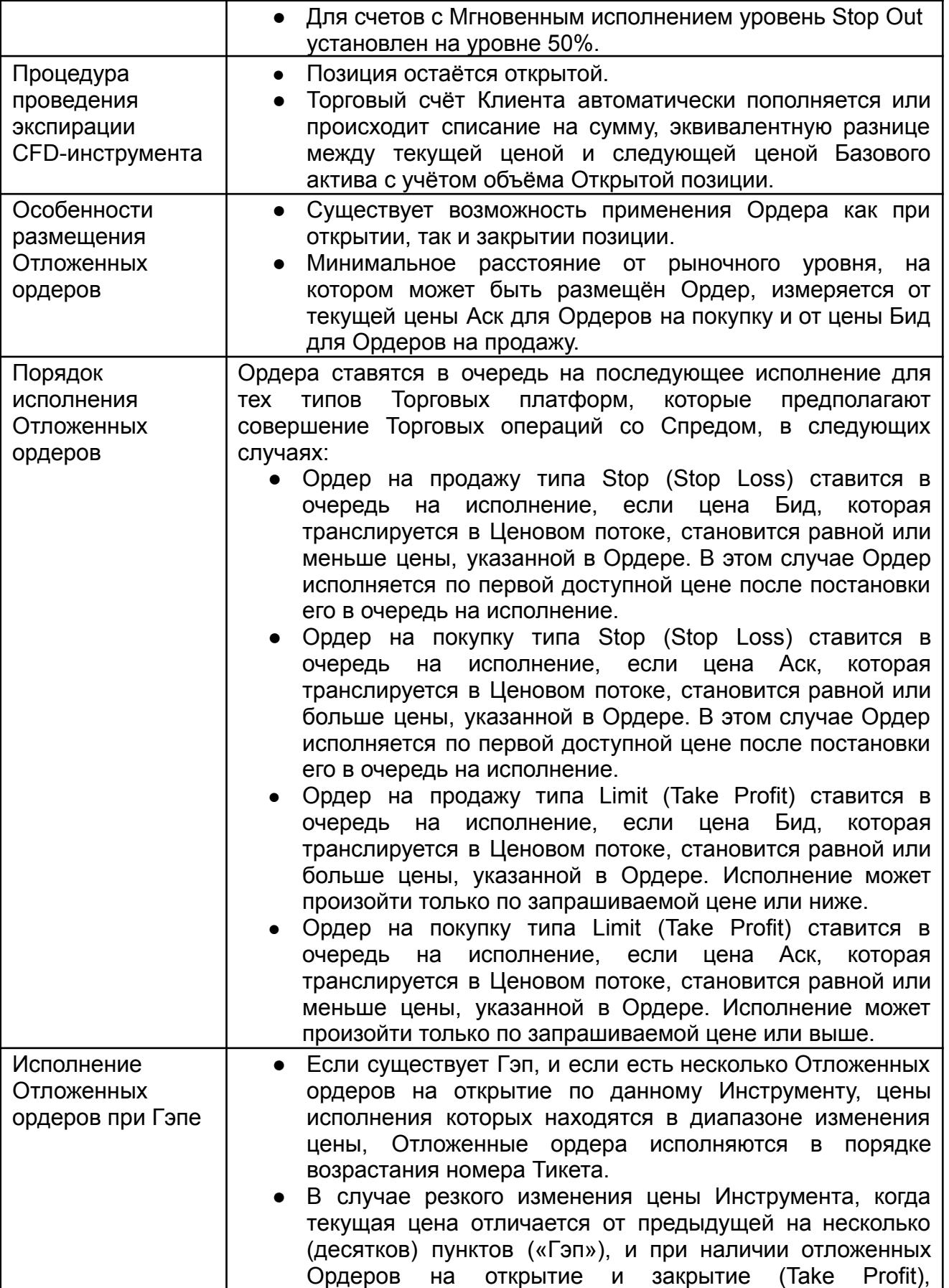

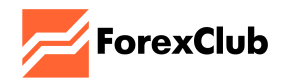

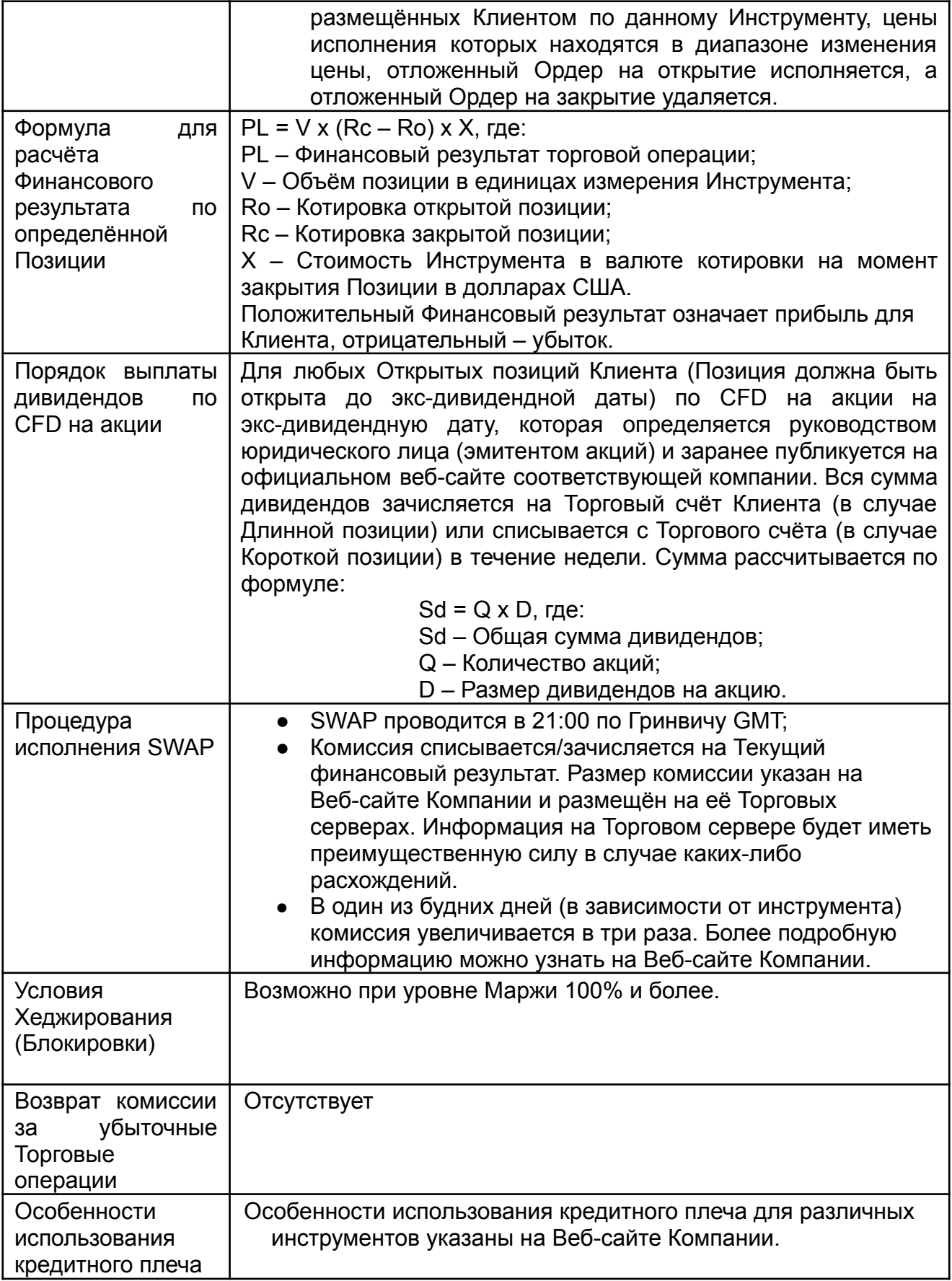

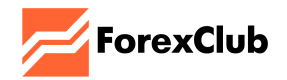

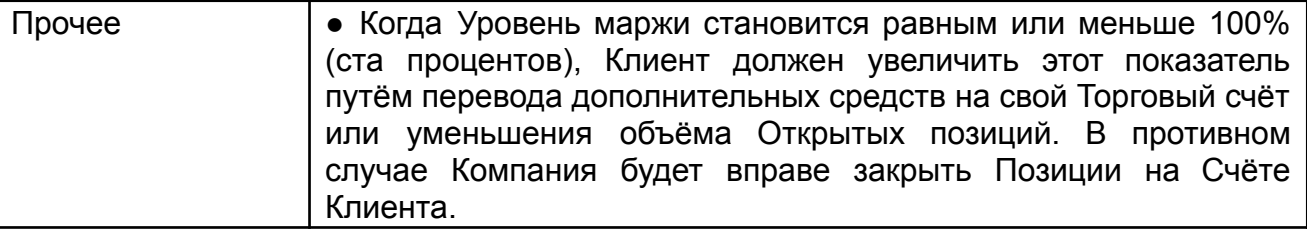